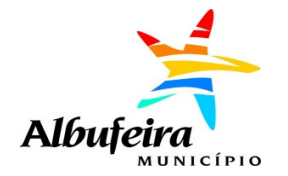

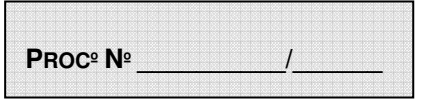

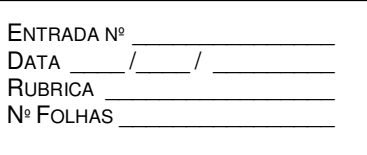

## **PEDIDO DE AUTORIZAÇÃO DE ALTERAÇÃO DA UTILIZAÇÃO E EMISSÃO DO RESPECTIVO ALVARÁ**

## **Exmo. Senhor, Presidente da Câmara Municipal de Albufeira**

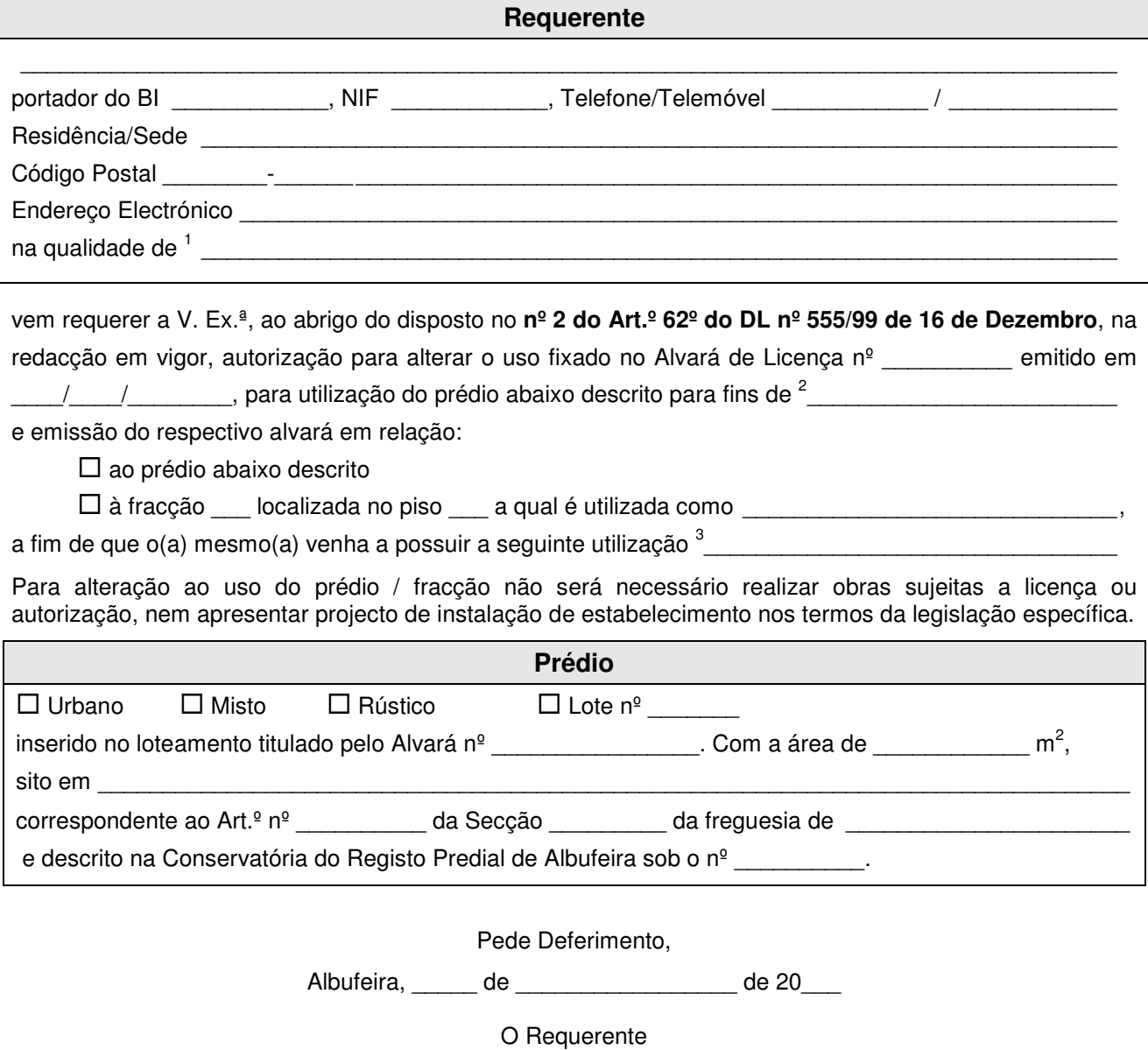

\_\_\_\_\_\_\_\_\_\_\_\_\_\_\_\_\_\_\_\_\_\_\_\_\_\_\_\_\_\_\_\_\_\_\_\_\_\_\_\_\_\_

<sup>&</sup>lt;sup>1</sup> Indicar a qualidade em que apresenta o pedido<br><sup>2</sup> Uso constante no alvará de licença de utilização anterior

<sup>&</sup>lt;sup>3</sup> Mencionar o novo uso pretendido

Recebi comprovativo da entrega na Câmara Municipal.

Recebidos e conferidos os elementos anexos, os quais se encontram em condições de aceitação.

 $\frac{1}{2}$   $\frac{1}{2}$  O Requerente  $\frac{1}{2}$ 

 $\frac{1}{2}$  / C Funcionário

A data em que se irá efectuar a *vistoria* solicitada deverá ser comunicada para:

## **Contacto para vistoria** Nome: \_\_\_\_\_\_\_\_\_\_\_\_\_\_\_\_\_\_\_\_\_\_\_\_\_\_\_\_\_\_\_\_\_\_\_\_\_\_\_\_\_\_\_\_\_\_\_\_\_\_\_\_\_\_\_\_\_\_\_\_\_\_\_\_\_\_\_\_\_\_\_\_\_\_\_\_\_\_\_ Residência/Sede: Telefone / Telemóvel \_\_\_\_\_\_\_\_\_\_\_\_ / \_\_\_\_\_\_\_\_\_\_\_\_\_ Código Postal \_\_\_\_\_\_\_\_-\_\_\_\_\_\_ \_\_\_\_\_\_\_\_\_\_\_\_\_\_\_\_\_\_\_\_\_\_\_\_\_\_\_\_\_\_\_\_\_\_\_\_\_\_\_\_\_\_\_\_\_\_\_\_\_\_\_\_\_\_\_\_\_\_ Endereço Electrónico \_\_\_\_\_\_\_\_\_\_\_\_\_\_\_\_\_\_\_\_\_\_\_\_\_\_\_\_\_\_\_\_\_\_\_\_\_\_\_\_\_\_\_\_\_\_\_\_\_\_\_\_\_\_\_\_\_\_\_\_\_\_\_\_\_\_\_\_

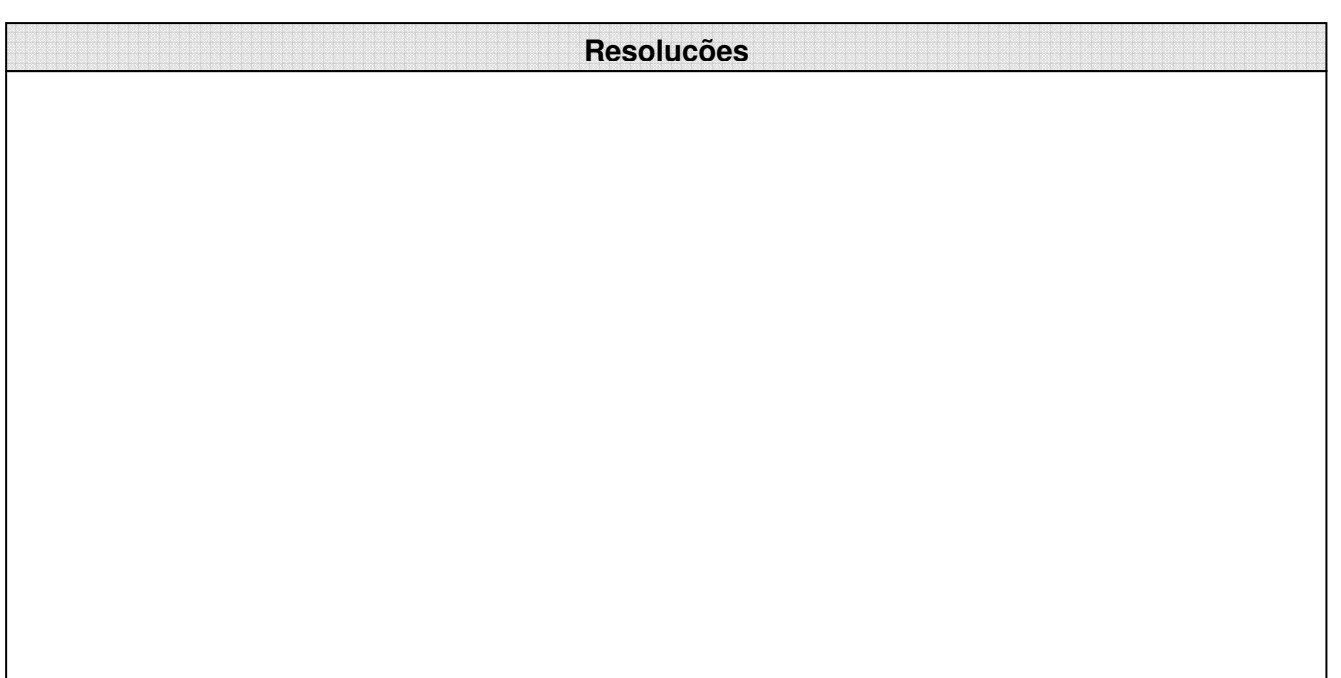

**Elementos a apresentar:**

**- Os referidos na Portaria nº 232/08 de 11.03.2008, publicada no D.R. nº 50, Iª Série**